Vol.13, No.3

http://www.thegrid/slobytes/home.html

March 1997

## **Commnets**

• By Bob Ward, Secretary

HAT'S, WHAT'S, WHAT'S... Can't he think of anything better to call this column? Actually for "What's New" I spend most of my time telling about PAST things which are quite old. So if I can remember again next month, I'll just title it "Comments", a much more appropriate characterization of my nothingness of words.

In having a deadline every month I'm quite tuned into when I have to start procrastinating. If Teri didn't give me DEADlines, I'd probably be delivering your newsletter door to door the Saturday before the meeting. This month I do feel cheated though! Who ever came up with this idea that February should be 28 days long? I thought I learned in school that a month represented the time it took the moon to rotate once around the earth. Does this mean the moon speeds up in February and slows down for the 31 days in March. Other than making my deadlines sooner it does little for my enthusiasm. Even my monthly state paycheck still comes only after I've worked a certain number of days... not at the end of each month as some might expect. So what am I leading up to? Actually nothing, but I do feel better now that I have that off my chest!

So what did happen last month? Thanks to the George / Kathy team of teachers and demonstrators we had a great meeting. Kathy, who makes a living reviewing business software. took over the SIG in the large lecture room and did a comparison of some of

Continued on page 3

## CleanSweep 3.0 Cleaning up Chaos need not bring Doomsday

• By Teri A. Sorgatz, IBM/PCUG of Redding

N THE BEGINNING Microsoft DOS created the directories and the subdirectories. And the harddisk was NOT without form.

Back in those days if you wanted to install a program you just created a subdirectory on the harddisk and copied the program files into it. Likewise, when you removed a program you simply deleted the subdirectory.

And then Microsoft said, "Let there be firmament in the midst of the media and let it divide the data from the data." And Microsoft called the firmament Windows. And this was mostly, but not entirely, good.

The fact of the matter is that

Continued on page 4

## Club Calendar

### March 2nd

James Chan from ViewSonic will show their monitor product line and discuss monitor technology.

### April 6th

Gene Barlow, representative from

### **PowerQuest**

will demonstrate Partition Magic for Win '95.

## May 4th

Look for our local **Moon Valley Software** to show their latest products.

For a look at the Internet homepages of the companies above, go to

www.thegrid.net/slobytes/ schedule.htm.

## In this issue...

| COMMENTS Bob Ward1               |
|----------------------------------|
| CLEANSWEEP 3.0 Teri A. Sorgatz1  |
| SILICON TRAVEL 3 Bill McNamara2  |
| LIBRARY NEWS Bob Ward2           |
| INTERNET LONG DISTANCE Bob Ward3 |

| KA'S JUMPSTART TODDLER Bob Ward |
|---------------------------------|
| I-NET PHONE Chris A. Wordlow    |
| INTERNET INTERACTION            |

**CLUB INFORMATION** 

Dorothy Kirk ...... 8

## Silicon Travel 3rd in a Never Ending Series

• By Bill McNamara, SLO Bytes PCUG

ELL IT'S A RAINY MONDAY and it's 4:30 a.m. in the morning. My gas gauge reads half full or empty (however you wish to read it), so my first stop will be to get fuel. Now I'm on my way, with one stop to make in Paso Robles to get Chuck Shearon. Upon

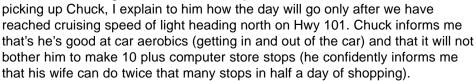

It's now 7:30am and we are exiting Hwy 101 at Bowers-Great America Parkway off-ramp heading to the Marriott Hotel for breakfast. The buffet is all you can eat for \$8.95 (includes coffee, orange juice, omelets, cereals, waffles, fruits and breads). As usual, Bob Hunt is meeting us for breakfast. While filling our faces, our discussion between mouthfulls is about Chuck's suspenders and the Pentium MMX chip from Intel (too bad they won't let us do a dumpster raid!)

Our first stop is the **Fry's** store in Sunnyvale on Lawrence Expwy which is one-off ramp North of breakfast on Highway 101. Today I have to pick up a CD-ROM Multi-Media kit for a computer system. **Fry's** is an excellent location for price and selection. Remember, when mixing and matching CD-ROMs and sound cards, they do not always work together. For a \$149.00 I purchased an 8x-speed CD-ROM kit with sound card, CD titles and audio cable. After **Fry's Electronics** we made some usual computer route stops: **Action Computers, NCA, Hal-ted, Central Computers** on Stevens Creek Blvd. (stop here for software). From here we headed north to **Budget Computers** in Santa Clara. You'll find it just a few blocks away at the corner of Keil and Stevens Creek. We found bargains on ISA video cards, CD-ROM software titles, \$ 10.00 keyboards, tape backups and more.

It's approaching noon and we seem to be on schedule. We're back in the car, and burning rubber to **CompUSA** on El Camino Real in Santa Clara. Generally they have the best prices on diskettes. Today we struck out. No great sales, but then that's the fun of running all over town, looking for the bargains.

Back in the car and we're traveling down the Lawrence Expwy, heading toward **Top Data** via Highway 101 and the Fair Oaks off ramp. This is a place where we have purchased numerous motherboards for clients, SLO Bytes Computer Club and ourselves. Their prices are competitive and they have stood by their product when problems have arose. Today I'm just checking out their prices on motherboards and CPU's. Remember this one if you need a motherboard and CPU upgrade.

We're on the road again, heading toward Freemont to check out the **Logitech Factory Outlet**. We cross San Francisco Bay on the Dumbarton Bridge to Freemont. Upon arriving at the **Logitech Factory**, we get out of the car and rattle their front door. Evidently, if you are not buzzed in or don't have an electronic credit card pass, you do not get in through the front doors (see if we check their dumpster for goodies).

Believe it or not, today not only are we stopping at, but also telling you

Continued on page 6

## Library News

Here are the files we have chosen for this month's library additions:

#713

**BPICVU25**—Views JPG, PNG, BMP, GIF images w/slideshow or individually.

#714

PENC90—E-Text Encyclopaedia
Edition 9.0 (text format) A
machine readable general
knowledge encyclopaedia for
free public use. Enlarged to over
40000 entries

#715

ccsw1—(MSDOS) Produces
complete list of all cabinet parts.
With a few dimensional inputs
Cabinet Creator produces a
complete cutlist, including the
basic box, face frame, drawer
parts &fronts, and door sizes in
one complete cutlist for each
cabinet.

**CLOCKPOP**—Tiny TSR PopUp clock for intensive DOS users.

LEAGUE11—Create and manage multiple football (soccer) leagues. Enter data (games and scores) to generate league tables, standings, statistics and reports, create and maintain team squads data and statistics.

PASSW101—Password Guardian won't forget your passwords.
Passwords for America Online, the Internet, bulletin boards, ATM bank cards, Pin's, etc.
Stores all of your passwords into a single, convenient file. Passwords are encrypted to prevent unauthorized access. Remember a single password to access them all.

#716

**BNEWS20**—Blackboard Newsgroup utility finds newsgroups with certain string phrases and except phrases.

SLIPVU13—View, print, or save your Clipboard text to file.

# Long Distance Via the Internet

• By Bob Ward, Secretary

ERE'S SOME INTERESTING information passed on to me by fellow member **Bill Roch**.

IDT CORP PLANS to offer a service that will connect two standard telephones via the Internet, bypassing traditional long-distance carriers and reducing the cost of long-distance calls, the company announced this month.

Called Net2Phone Direct, the service is based on the network structure of IDT's existing Net2Phone, but it differs because the caller no longer needs a multimedia PC connected to the Internet

At least one analyst said the venture will succeed if it can match the quality and reliability of standard long-distance connections.

Users will dial a local or toll-free access number, which will connect them to an inbound switch server.

The call will be converted to the Internet's packet-switch network and carried to its destination where an outbound switch server will convert it back to a local telephone network, officials said.

By diverting the long-haul portion of the call to the Internet, the cost is reduced to as little as 10 cents per minute, IDT officials said. The service will go into beta testing November 1, with rollout planned for Jan. 1, 1997, officials said.

IDT may be the first company to market with such a service if it stays on schedule.

Analysts said the reduced costs will be attractive to consumers, but ultimately they will challenge regional telephone companies only if they maintain a high quality of service.

## Comments Continued from page 1

your more popular tax software packages. I didn't stay for that meeting as I find taxes too depressing to enjoy. I moved one of the club computers which has Windows '95 on it into Fisher 287. There, myself and other tax haters spent an hour or more looking at some of the finer points of Gate's creation. I got stuck on the subdirectory name that holds all the "documents" under the start button in Win '95. The question came up as I related a time when I was called over to a friends house to look at his computer. (Why else would they invite me.) He had all these documents and no discernible way to remove them. We couldn't find where they were hiding. For some reasoning the subdirectory was hidden and... well the story just gets more ugly. Finally I had to break down, lose face, get totally embarrassed and call Bob Hunt for help! Anyway I couldn't recall at the meeting where they finally showed up so we could destroy them. Someone was nice enough to email me after the meeting and give me the name of the "folder" (Macintosh converts) or "subdirectory" (that's what real DOS MEN call it). I forgot the obvious name of the subdirectory, which is RECENT.

Can you believe they call it RECENT. Go in through "my computer" or the new file manager and flush those annoying documents down the wastebasket. Oops, let's be politically correct and call it a recycling bin.

We went over some other troubling spots in Win '95. I was a good boy though and probably didn't drop to DOS more than 4 times during the SIG. After the meeting I took two people up to my work place where I made them a DOS boot disk with FDISK and FORMAT so they could do what comes naturally. Both had some unsolvable problems that made them want to retreat to Windows 3.11. I guess after reinstalling it 3 or 4 times I too might want to step backwards. It was a good SIG meeting and I was happy to have the support from the audience as I will admit that I'm only one line beyond the first time novice in Win '95. As we speak, I'm doing a total tape back up of one of my home computers and will install my CD ROM version before the next meeting.

After a short intermission George took over the main meeting and gave the audience a demonstration of Office '97. It has many new features over Office '95 besides being 2 years newer. I'm waiting for the Cappiccino module so you can have your brew computer controlled and waiting for

Continued on page 7

Grid Ad

# CleenSweep Continued from page 1

Windows and Windows applications are notorious for scattering files across multiple directories on the hard disk. This makes it extremely difficult to completely rid a disk of unwanted files and programs without

either leaving some behind (taking up valuable disk space) or accidentally removing files that are still in use by Windows or other programs. It doesn't take many months of use before a system starts exhibiting signs of system slowdown due to the chaos of a cluttered disk.

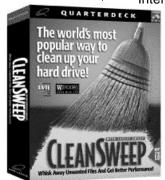

## Because the work is never finished...

CleanSweep, by Quarterdeck Corp., provides an effective way to remove unwanted programs and files, no matter where the components reside on the hard disk. It is able to find duplicate files, redundant DLL files, and infrequently used or orphaned files thus maximizing the amount of available disk space and allowing Windows to run more efficiently. It does this while automatically protecting users from accidental file deletion by providing two layers of safety: Safety Sweep's file protection and automatic backup. With the Safety Sweep feature enabled users are not allowed to remove files that are not considered absolutely safe to delete. and any files removed within any of the Wizards are automatically backed up.

One of CleanSweep's best features is the Smart Sweep monitor, which when enabled automatically tracks every file installed to a system as well as every change made to its configuration files. Smart Sweep can even monitor applications whose installation programs continue to perform actions after reboot! This ensures thoroughness and safety in

uninstalling applications and restoring configuration files.

### Features include:

- Support for Win31, WFW, Win95 and WinNT
- Wizards
- Update-It automatically updates CleanSweep and CleanSweep's Application Knowledge Base over the Internet (requires an Internet connection).
  - Application Database includes information for over 1,000 applications which aids safe removal of unmonitored installations.
  - Registry Sweep eliminates invalid Win95
     Registry entries and slack space, and
     Registry Genie aids

advanced users who want to edit the Win95 Registry directly.

- Reconnect orphaned shortcuts
- Find and remove redundant DLL and VBX files; and unused files, drivers and lost clusters
- Find and remove orphan files, groups, icons, objects and programs
- View files before deletion
- Color coded safety indicators
- Manual or automated restore of backups
- Archive, move (to another drive) or transport (to another computer) files or entire programs
- Generate system report, edit INI files, create a startup disk
- Log operations

Whew! Get this program! It will make your computing life, if not "heavenly," much simpler and safer.

Clean Sweep 3.0 requires 4Mb of RAM for Win31/95, 16Mb for NT, and 10-12Mb of hard disk space. It comes on a CD but there is an offer for 3.5" disks in the manual—which, by the way, is short and to the point. Suggested retail is 39.95.

Quarterdeck Corporation 13160 Mindano Way Marina del Ray, CA 90292 310-309-3700 www.quarterdeck.com

## Publicize Your Web Page Here For FRFF!!!

The HARDCOPY editors would like to do an article in the near future featuring SLO Bytes members' personal or business WebSites. If you would like your WebSite URL to be included please e-mail Bob Ward at bward@thegrid.net as soon as possible. Members only please!

Next time you're out "PROWLING" around the Web stop in and see a fellow SLOBYTES MEMBER!

### Dan Logan:

THE TRI-TIP COMPUTER NEWS at <a href="https://www.thegrid.net/dlogan">www.thegrid.net/dlogan</a>

### **Andy Black:**

LOCAL 132 UNION:

Representing Employees of the Southern California Gas Company at <a href="https://www.local132.com">www.local132.com</a>

#### Vern Moore:

PASO ROBLES AMATEUR RADIO CLUB at <a href="https://www.fix.net/~jparker">www.fix.net/~jparker</a> prarc.htm

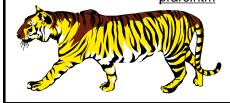

## -FOR SALE-

Joy stick by Flight Stick \$30.00

### Logitech ScanMan 32

handscanner \$35.00

### Star 24 pin printer

large carriage w/three ribbons. \$185.00

### Computer speakers

w/powersupply \$18.00

CD-ROM, Encarta 94 software \$10.00

Call Bill McNamara 466-9684

# Knowledge Adventure's JumpStart for Toddlers

By Bob Ward, from SLO Bytes PCUG
 and just a little more than a toddler himself!

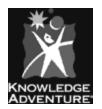

NOWLEDGE ADVENTURE has a series of CD ROM's for young children called JumpStart. The age groups range from Toddlers through 4th grade. The programs combine animation, music, sounds and graphics, allowing children to both have fun and learn simultaneously.

This program is easy to install and has versions for Win 3.X, Win '95 and Macintosh all on the same CD. That covers the BIG 3 platforms anyway. Installation uses just under 1 Meg of hard disk space. Most of the program is run off the CD. The user's guide is neatly packed in the face of the jewel case and consists of 17 pages of simple documentation. It has black and white screen shots for parents who need to read directions. Of course your children won't bother reading directions (most toddlers can't read anyway). They'll fearlessly jump in, learning the program through trial and error.

The Toddlers edition covers seven areas of learning and play for children between the ages of 18 months and three years; Practice Your Letters, Feed the Doggie, Play Peek-A-Boo, Listen to Music, Bounce Colorful Shapes, Sing with the animals and Learn Your Numbers.

The opening scene is a typical young child's bedroom filled with stuffed animals, blocks, a dog, and more. Move the arrow with the mouse and as it passes over an object something happens. The dog wags its tail while patting a dog bone, the stuffed blocks bounce up and down and the tiddlywinks game shakes around. Click on other objects and a short song plays. The opening screen helps develop eye-hand coordination, while repetition develops memory. These simple tasks can be performed without a parent. With supervision (after the parents have read the directions) the child can play more challenging things in the program. As fast as children catch on, it wouldn't be long before the toddler is running the whole program by himself.

Clicking on several objects in the opening screen takes you to another level of learning. Giggles the talking bear introduces each new area. Click on the dog and you get "Knick-knack, woof-woof, feed the dog a bone!" The dog has several objects before him as he asks you to feed him. This develops audio and visual skills. When Doggy asks for a hot dog, just click on the hot dog, move it to his mouth and he does the rest with a big, "Thank you." This dog is a real garbage gut, consuming newspapers, baseballs, food, shoes, and more. A virtual vacuum cleaner! Let's hope the toddler doesn't learn too well and transfer the game over to real life, feeding a live "Fido" everything in the house. Although fun in JumpStart, this might be a headache in real life if Johnny asks why he can't do the same thing with his real dog.

Across the bottom of the screen is another row of clickable icons. Four of

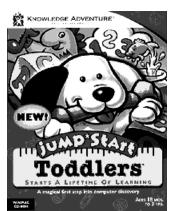

them I can figure out by looking at the pictures. (Maybe if I had a toddler's mind I'd know what all of them meant.) I did figure out the ABC for letters, Trumpet for music, 123 for numbers and a book for reading. How am I doing guys? Do I get a 100% so far?

Learn the ABC's by clicking on any letter of the alphabet as they cheerfully and colorfully surround a rectangular tablet. Each letter also comes with an object starting with the same letter. The object then does something. For instance, the letter "N" is represented by a nail which is driven into a board. "U" is for Ukulele which plays a nifty little song . . . and so on through the alphabet.

Moving over to the numbers, the screen is similar to the alphabet. Click on a number, and the same number of some object appears on the screen along with animation. Of course Giggles is there to narrate. Click on eight and find ants, nine for fireflies, and 10 for oranges. This is a simple way to relate the numerals one through 10 to the same number of objects on the screen. I mastered that screen quite quickly.

Next I decided to venture into the music, thinking that my training in our church choir would be of some benefit. Oh well, I was fooled again. It wasn't a sing-along, but a group of instruments, each with a short song played by the instrument you clicked on and conducted by "Giggles" the bear. I still had fun though.

There is also a peek-a-boo game where an animal is covered by objects such as bubbles or leaves. Move the mouse cursor over the objects and the covering disappears, revealing the animal underneath. Then expect a cute little song for an ending.

Other learning games include matching colors and shapes and meeting Giggles' animal friends. Click just about anywhere on the screen and find other hidden animals or learn that an elephant has tusks and a trunk, a whale has flippers and a tail, and a duck has a bill and wings.

I believe this program offers much for the very young child. With both 4 easy and more difficult areas of interest, a toddler (and mom and dad, of course) can spend hours exploring, and learning while having fun. It won't be long before they want the next level . . . JumpStart Preschool which I will review next month.

Knowledge Adventure, Inc. 1311 Grand Central Avenue Glendale, California, 91201 www.adventure.com Toddler version \$34.95

### Continued from page 2

about one of the greatest little computer companies that's out there. Yes it's a Miracle that I even mention this company. It has in its employment, one of the greatest Miracle computer techs around for hardware, software and problem solving. Yes of course, I'm expounding about Robert (Bob) Hunt . (Bob Ward sez, Bob Hunt wrote this paragraph!) On the Monague Expwy just before the 880 Hwy on the south side in a cluster of small commercial buildings you will find **Miracle Computers**. SLO Bytes has purchased many computer component parts from here. This firm has little if any displays of hardware or software and is geared more toward businesses and large purchases. The items are ordered from their vendors after you have requested them (they don't carry inventory), so preorder if you can. Most small companies do business this way to keep there overhead and cost down. The prices of memory, CPU's, motherboards, hard drives and other component parts can change daily.

Well, it's an end of a good day of car aerobics and our stomachs are growling. Yes we are heading to diner at the one and only Original Joe's for good food, good prices and a good time.

FLASH!... Due to an emergency phone call that I received on February 6th at 2 PM, a friend of mine needed a ride to the Bay Area (any excuse to go to San Jose). I called Bob Hunt and we made dinner plans. I arrived at 5:30pm in San Jose and met Bob at work. We started computer shopping after soon after at the stores that were still open. I break out in a cold sweat just thinking about it.

32 MB EDO Memory

Here are some price updates:

## Fry's Electronics... 14" Monitor 1024x768 \$ 187.00

| 1.2 Gig IDE HD | \$ 175.00 | 120 Pentium MB&CPU    | \$ 179.00 |
|----------------|-----------|-----------------------|-----------|
| 2.5 Gig IDE HD | \$ 214.00 | 33.6 Int. Voice modem | \$ 79.99  |
| 3.8 Gig IDE HD | \$ 296.00 | CD-Rom 8x kit         | \$ 169.99 |
|                |           |                       |           |
| NCA            |           |                       |           |
| 2.0 Gig IDE HD | \$ 194.00 | 4 MB 1x32/60 EDO      | \$ 12.95  |
| 2.5 Gig IDE HD | \$ 214.00 | CD_Rom 12x int.       | \$ 99.00  |
| 3.5 Gig IDE HD | \$ 312.00 | Adara 2400 Dpi FBSc   | \$ 199.00 |

#### Hi Tech...

Motherboards and CPUs

| 5x86-133/256k PCI           | \$ 108.00                  |
|-----------------------------|----------------------------|
| P5-120 PCI                  | \$ 180.00                  |
| P-5-133 PCI                 | \$ 228.00                  |
| P5-166 PCI Intel Triton     | \$ 386.00 (MMX + \$ 90.00) |
| P5-200 PCI Intel Triton     | \$ 386.00 (MMX + \$ 180.00 |
| PP-150/256k PCI Intel Venus | \$ 478.00                  |

Addresses and Phone Numbers:

### Top Data

1105 N. Fair Oaks Sunnyvale, Ca. 94089 1-800-888-3318

### **Miracle Computers**

780 Motague Expwy, Suite 202 San Jose, Ca. 95131 408-435-8177

)

contact: Bob Hunt hunt@miracl.com

\$ 124.00

### **Budget Computer Depot**

Stevens Creek Blvd. Santa Clara, Ca. 95051 408-249-7266

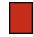

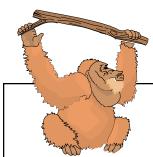

## Breakthrough Technology!

# ...and that ain't no monkey business!

With recent deregulation rules placed on the telecommunications industry, one Internet Service Provider has found a way to offer Flat Rate 800 number Internet Access for all 50 States.

TheGrid, formerly a California-wide Internet Service Provider, will give anyone Unlimited access to high speed X2 Digital Modems connected to the Internet nation-wide for \$24.95 a month. And with their No-Busy-Signal Policy...
Watch out AOL!

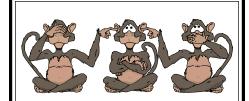

## **New Members**

WELCOME to the five individuals who made the wise decision and joined our club last month. We hope to be of benefit to you and be able to answer all your computer problems.

 Jack Barsman
 528-6192

 G.W. Berger
 481-9379

 Stanton Bower
 543-0977

 Marshall Gilston
 927-8104

 Susie Morrison
 929-6141

## The Internet Phone Connection Taking Advantage of Emerging Technology to Save a Bundle!

• Book Review by Chris A. Wordlow, IBM/PCUG Redding

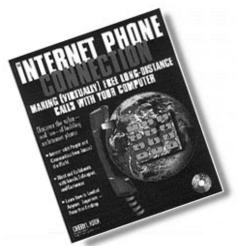

OMPUTER JOURNALIST CHERYL KIRK of the *Anchorage Daily News* has written a rather informative book about the up and coming technology using the Internet for voice communication—referred to as I-Phone. Based on Ms. Kirk personal experiences of living in Alaska and spending a small fortune in long distance charges, the author has complied a very interesting book.

Ms. Kirk starts off with a brief history of the technology, the suits filed by the "America's Carriers Telecommunication Association" with the FCC to halt the sale

of Internet Telephone Programs, and her and her parents struggle to find the ideal combination of components (boy do we know this problem!). It took them quite some time to find the best hardware (Pentium CPU, 28.8 modem, sound card, microphone & speakers), software (over 29 choices), and a GOOD Internet provider. They found it extremely important to have good phone lines—both in the house and those provided by the phone company.

After guiding you through acquiring all of the goodies that you'll need to make this magic come to life, Ms. Kirk provides a some information on sound compression technology and how and why this works as well as it does. She explains briefly some of the most popular Codecs (compression/decompression) which can take 8000 bytes and the compress that information down to 346 bytes, WOW! Now that's compression!

Ms. Kirk continues with the "The Big List of Products" in which over 20 I-Phone software products are reviewed. Included in the review are Ratings, Minimum Requirements & Features. She focused on 11 categories including quality, ease of use, did it work the first time?, and how to locate a computer (i.e. finding IP addresses, including your own—This last is important!) Included also are the minimum hardware requirements set by each I-phone software package. The best part of the product reviews were Ms. Kirk's personal opinions. This section provided quite a bit of information about the software's good and bad points. It was very informative and honest.

The Review section is followed by "Putting the Internet Phone to Work" which guides you through the process of downloading the software, installing it, several pages of Tips & Tricks to help you tweak you computer for the best connection, and several tips on locating your friends' and relatives' computers... basically how to make I-Phone work for you.

The book is accompanied by a CD-ROM that contains several I-Phone software packages—some that are full working versions, and several that are only for demo. However, all were the latest releases! In the back of the book are coupons (some offering discount) for those who like to purchase products directly from the software manufacturers.

I have used several of the products from the CD and a couple that I have downloaded from the Internet. We started several years ago with VocalTechs "Internet Phone" 1.0 (now they are on the 4th release) and I can say that this technology has made great advances. I have encountered most of the problems covered and had quite a few questions answered by Ms. Kirk.

I found this a very interesting, informative and just plain good book. If you are spending a quite a bit on Long Distance charges you need this book. As long as the government keeps its nose out of it, we'll be talking over the Internet for just the cost of local call to your ISP. Sorry Ma Bell.

INTERNET PHONE CONNECTION
Osborne-McGraw Hill
2600 Tenth Street
Berkeley, CA 94710
1-800-217-0059
www.osborne.com

# Comments Continued from page 3

breakfast after the computer turns on your lights while playing a soothing wake-up call.

To move the projector fund a little closer toward our goal, we set up a separate raffle for one of our better give-a-ways and charged a dollar donation per ticket. Last month the lucky winner walked away with an Avery Label program (I think). This netted us an extra \$50. After the meeting a fellow member approached me and offered the club a new copy of Wordperfect for Windows for this coming months special raffle. Someone will walk away a lucky winner.

In looking for guest speakers it's either feast or famine. Unfortunately Lynn Boisen got in on the famine side of finding speakers. Since then, we have lined up ViewSonic Monitor company (Lynn snagged this one!) for this coming month, and in May, Moon Valley Software, from where else, but right under our noses in SLO. They are most noted for Icon-Do-It, Icon-See-it animated Windows icons. They are now developing a next generation of software for the Internet that we will be privileged to see in May. Jeff Mintz has also promised to fill in on a month when were looking for speakers and show us how to network two computers through Windows 95.

I have been forwarding a message I received on the Internet about possible legislation allowing your local Continued on page 8

### **Comments**

### Continued from page 7

phone company to charge you on a minute basis for an Internet connection. If you have an email account and are interested in such information you need to give Bill McNamara your email address at the meeting or email me at bward@thegrid.net so we can get you on our notification list. The email I received is very legitimate and is as follows: I am writing you this to inform you of a very important matter currently under review by the FCC. Your local telephone company has filed a proposal with the FCC to impose "per minute charges" for your internet service. They contend that your usage has or will hinder the operation of the telephone network.

It is our belief that internet usage will diminish if users were required to pay additional per minute charges. We also feel that singling out one area may lead to ALL of your phone calls being charged "by the minute" with future legislation. The FCC has created an email box for your comments, responses must be received by February 13, 1997. Send your comments to isp@fcc.gov and tell them

what you think.

In looking at www.fcc.gov I believe the comment window has been extended. It surely does not hurt to write them and voice your concerns. Numbers count here folks. If they received 5 million email messages, they might get the idea that Internet users are concerned. It also doesn't hurt to look up the quarterly financial statements of your local phone company. You might be surprised on the profits they are already making. I thoroughly believe that such a charge will be the death blow to the Internet.

This message and my response to the FCC has been widely circulated. One individual called me with the most logical reason to date for such an action. The phone companies say they need the extra capital to upgrade their systems to handle the Internet traffic. How about if they impose the charge, drive all the local Internet providers into bankruptcy and then offer the system through their phone company. Sounds like a great way to destroy the competition and reap, or is that rape the harvest! As you can tell I'm not too enthusiastic about this one.

On a more positive note, Bob Hunt will be back this month at the Win '95 SIG to repair any damage I might have created during the two months of his absence. I don't pretend to be able to step into his shoes on such a subject. Glad to have you back Bob H.

About 4 months ago we started our projector drive and received many donations and pledges. For those of you who have pledged but not paid yet, we would be happy to receive your donations within the next few months. Perhaps after property taxes and income taxes would be a good time if you have anything left. Do you think we could get the IRS to put a check box for \$1 on the tax forms for a SLO Bytes projector? If you look at the California forms you could probably use up all your return on \$1 donations.

I'm sure I have more to say, but have exhausted my memory for the night. I wish I had 32 MEG's! See you at the next meeting. Remember, your presence is very important. Only with large audiences can we attract speakers from other cities for future meetings. www.good.night/zzzzzz

## Internet InterAction

ANY PEOPLE SURF THE WEB UNDER THE ILLUSION that their actions are private and anonymous. Unfortunately, there is more information collected about you than you might think. Every time you visit a site, you leave a calling card that reveals where you're coming from, what kind of computer you have, and many other details. Most sites keep logs of all visitors.

Q... By Dorothy Kirk, IBM/PCUG of Redding

Center for Democracy and Technology: http://

www.cdt.org. Go to this site first to find out what any web site you visit knows about you, then read about other items that can be found out about you and how.

Anonymity and Privacy: http://www.stack.nl/

~galactus.remailers. Want to send e-mail anonymously? [Please use for morally justified purposes and not for hate, get-even, or "tattle-tale" notes.] A legitimate reason would be to discuss a personal problem with a support group where you do not want to be identified. This site lists and describes remailers.

Electronic Frontier Foundation: <a href="http://www.eff.org">http://www.eff.org</a>. An organization whose goal is protecting privacy rights and free expression. Read the latest news and encryption, free speech, and intellectual property. This site provides detailed information on cases in which EFF is involved.

Internet Privacy Law: <a href="http://www.mother.com/~ono/tjw.htm">http://www.mother.com/~ono/tjw.htm</a>.

A site devoted to finding and explaining the legalities of Internet Privacy, including search and seizure, unsolicited e-mail, and defamation. If an Internet service provider gives an OK is that enough to justify a search? Can your e-mail be "seized" off the server?

Privacy Rights Clearinghouse: <a href="http://www.acusd.edu/~prc.">http://www.acusd.edu/~prc.</a>
Offers a hotline for CA consumers to report abuses of privacy, read about cases, and practical tips for dealing issues. Worried about who is reading your credit report? Want to know how safe your social security number is? The PRC helps you with these questions and much more.

The Anonymizer: <a href="http://www.anonymizer.com">http://www.anonymizer.com</a>. If you are really concerned about being tracked, this site offers a way to keep the servers you visit from knowing who you are and where you've been. It takes a little longer, but it may be worth it to you.

## Club Information

HARD COPY is a monthly publication of SLO BYTES PC User's Group located in San Luis Obispo, California. Information in this Newsletter is derived from both our own membership and other PC User Group Newsletters. The purpose of this publication is to inform our members of meetings and provide information related to the use of IBM PC's and compatible computers.

**Membership:** Dues are \$25 per year. Newsletter only is \$16 per year. Full membership entitles you to our monthly newsletter, full use of the public domain software library and discounts at local computer stores.

Article Submission: Deadline for submission of articles is the 15th of each month. Articles should be provided in ASCII format without any type of formatting from your wordprocessor including tabs, indents, extra spaces, or highlighting. We prefer articles on disk but will accept hardcopies if necessary.

**Disclaimer:** Neither SLO BYTES PC User's Group, its officers, editors, or contributors to this newsletter assume liability for damages arising out of this publication of any article, including but not limited to the listing of programming code, batch files and other helpful hints.

Reprinting of this Newsletter:
Articles from this newsletter may be reprinted by other user groups if credit is given to both the author and newsletter from which it was taken.
Reproduction of articles with a specific © Copyright notice is prohibited without prior permission from the original author.

Advertising: Commercial advertisers, request ad packet from Bob Ward. Members may advertise personal computer equipment or software for free. Submit your ad to Bob Ward.

Direct all correspondence and newsletter submissions to:

BOB WARD, SECRETARY 2100 Andre Ave. Los Osos, CA. 93402 (805) 756-2164

## **Meeting Times**

GENERAL MEETINGS are held the 1st Sunday of every month, unless noted otherwise in the newsletter calendar, at 2:45 pm in the Cal Poly University Biology Department, Fisher Hall 286.

**Special Interest Groups** (SIGS) meet at 1:00 to 2:30 pm.

General Info SIG / Internet SIG:

Fisher Hall 286

Win95 SIG / Beginners SIG:

Fisher Hall 287

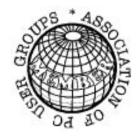

## Slo Bytes Officers

President Treasurer Secretary Editors Geo. Campbell Bill McNamara Bob Ward Bob Ward

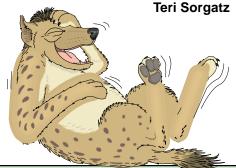

## Treasurer's Report

SLO Bytes PCUG Expenditures—February, 1997

| Beg. Chk. Bal.    | + | 987.15 |
|-------------------|---|--------|
| Expenses:         |   |        |
| Newsletter 01/97  | - | 152.19 |
| BBS Phone         | - | 10.70  |
| Long Dist. Cgs.   | - | 37.84  |
| Bulk Mail Deposit | - | 200.00 |
|                   | - | 400.73 |
| Deposit 02/06/97  | + | 828.00 |
|                   |   |        |

New Balance + 1414.42

828.00

 PROJECTOR FUND—Goal: \$4,000

 Opening Balance
 + 639.18

 Donations (Jan)
 + 100.00

 + 739.18

The following have donated toward the projector fund in February: **McDonald, Graham, and Storni**.

We also wish to thank **Dan Logan** for donating the Norton Desktop Administrator.

SIOBytes BBS (805) 528-6172 28,800 / 8 / N / 1 16,000+ PC Files & Message Section

SIOBytes WebSite www.thegrid.net/slobytes/home.html

## Floppy Disks 4-Sale at the Meeting

All Disks fully guaranteed against defects.